#### Blocks and Grand Central Dispatch

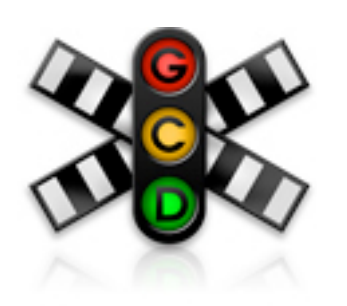

#### [Benedikt Meurer](http://benediktmeurer.de)

[CocoaHeads Siegen](http://cocoaheads.informatik.uni-siegen.de)

2011/08/10

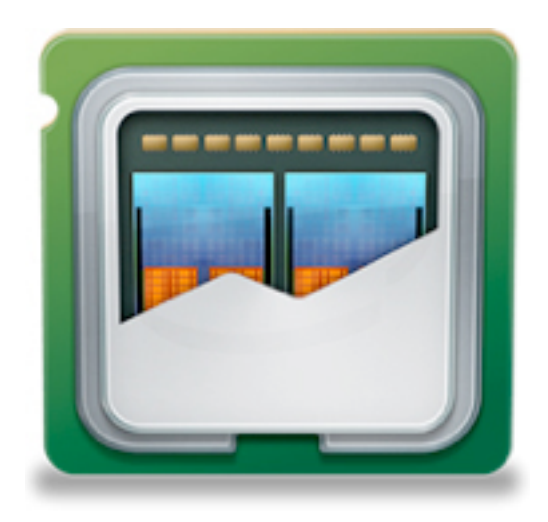

#### Blocks and Grand Central Dispatch

- Blocks
	- Blocks in C
	- Blocks in Objective-C
	- Blocks in Cocoa(Touch)
- Grand Central Dispatch

#### Blocks

#### Blocks

- Nonstandard extension to the C, C++ and Objective-C/C++ languages by Apple
- Available with clang and Apple's gcc (starting with OS X 10.6 and iOS 4.0)
- Like functions, but written inline with the rest of your code
- Closures or λ-expressions for C

#### A simple example

```
#include <Block.h>
#include <stdio.h>
typedef int (^IntBlock)();
```
}

```
IntBlock CreateCounter(int start, int increment) {
   __block int c = start;
   return Block_copy(^{
     int result = c;
     c += increment;
     return result;
  });
}
int main(int argc, char *argv[]) {
   IntBlock counter = CreateCounter(7, 2);
   printf("1st: %d\n", counter());
   printf("2nd: %d\n", counter());
 Block release(counter);
   return 0;
```
### A simple example

#### • Compile and run the example

```
$ clang -fblocks example1.c -o example1
$ ./example1
1st: 7
2nd: 9
```
#### What to do with'em?

• Custom control structures (like in Ruby or functional languages), i.e.

```
[1, 2, 3, 4].each do |i|
List.iter
  puts i
end
                            (fun i -> print_int i)
                             [1; 2; 3; 4]
```
- Callbacks
- Delayed execution
- Building blocks for concurrency

#### Blocks in C

#### Blocks in C

#### • Block types similar to function types

**double** (\*funcptr)(**int**); **double** (^blkptr)(**int**); **typedef int** (\*FuncType)(); **typedef int** (^BlkType)();

#### • New syntax for declaring blocks

```
blkvar = ^ type (type arg1, ..., type argn) {
   statements;
   return value;
};
```
#### • Abbreviations

- ^ **type** { ... } skip empty argument list
- $\land \{ \ldots \}$  infers return type

### Calling blocks

#### • Just like function calls

```
typedef int (^IntBlock)();
IntBlock solutionBlock = \hat{ }{
   return 42;
};
int solution = solutionBlock();
int (^add2solutionBlock)(int) = ^int (int x) {
   return solution + x;
};
int solutionPlus7 = add2solution(7);
```
#### Using variables in closure scope

- Just works for read-only access (no need for Java's **final** qualifier)
- Variables writable from inside closures need **\_\_block** qualifier, i.e.

```
void foreach(List *list, void (^block)(List *)) {
  for (; list; list = list->next) block(list);
}
...
List *list = ...;__block int count = 0;
foreach(list, ^void(CFTypeRef element) {
   count++;
});
printf("Number of items in list: %d\n", count);
```
#### The magical **\_\_block**

```
typedef struct { int (^up)(); int (^down)(); } Counter;
Counter CreateCounter(int start, int inc) {
   __block int i = start;
  Counter c = \{.up = Block_copy(^{ int r = i; i += inc; return r; }),
    .down = Block copy(^{ int r = i; i -= inc; return r; })
   };
   return c;
}
int main(int argc, char *argv[]) {
  Counter c = CreateCounter(10, 1);
   printf("1st: %d\n", c.up());
   printf("2nd: %d\n", c.up());
   printf("3rd: %d\n", c.down());
  Block release(c.up);
```

```
Block release(c.down);
```
#### **return** 0;

```
The magical __block
Shared 
          \{ int (^up)(); int (^down)(); } Counter;
Counter CreateCounter(int start, int inc) {
    __block int i = start;
 Counter c = \{.up = Block copy(^{ int r = i; i += inc; return r; }),
    .down = Block copy(^{ int r = i; i -= inc; return r; })
  };
  return c;
}
int main(int argc, char *argv[]) {
 Counter c = CreateCounter(10, 1);
  printf("1st: %d\n", c.up());
  printf("2nd: %d\n", c.up());
  printf("3rd: %d\n", c.down());
 Block release(c.up);
 Block release(c.down);
  return 0;
}
  state
                                       i survived!
```
### The magical **\_\_block**

- i survived it's enclosing scope
- impossible for an automatic (stack)variable
- conclusio: **\_\_block** does some heapallocation magic
- We'll get to that soon... some basics about block memory management first

- Block consists of code and state
- Block code just like all other code, ends up in .text section
- Block state is the variables enclosed and some internal stuff
- Memory for block state must be managed somehow - remember, we're talking C!

• Declaring a block in function scope actually creates a *block literal* on the *stack*

```
int (^one)() = ^{ return 1; };
// compiles to a separate function
static int one_invoke(struct Block_literal_1 *b) {
   return 1;
}
...
// and the following code in scope
// (see Block-ABI-Apple.txt for types)
struct Block_literal_1 one_storage = {
  .isa = & NSConcreteStackBlock,
  . invoke = one invoke, \ldots};
struct Block_literal_1 *one = &one_storage;
```
• Declaring a block in global scope actually creates a *block literal* in the .data section

```
static int (^one)() = ^{ return 1; };
```

```
// compiles to a separate function
static int one_invoke(struct Block_literal_1 *b) {
   return 1;
}
...
// and the following code in global scope
// (see Block-ABI-Apple.txt for types)
static struct Block_literal_1 one_storage = {
  .isa = \& NSConcreteGlobalBlock,
  . invoke = one invoke, \ldots};
static struct Block literal 1 *one = &one storage;
```
- Stack-allocated block literals are only valid in their declaring scope
- That's why we used Block copy() in the examples

- Blocks in local scope are stack-allocated, because:
- + Stack allocation is fast/cheap
- + Deallocation is automatic (for free)
- + Most blocks don't need to survive their declaring scope
- GCC nested functions feature already does this... but Blocks do more!

- Block\_copy() copies a block from stack to heap memory (or retains a block already in heap memory)
- Block release() releases a block in heap memory
- Two distinct classes \_NSConcreteStackBlock and \_NSConcreteGlobalBlock to make this explicit

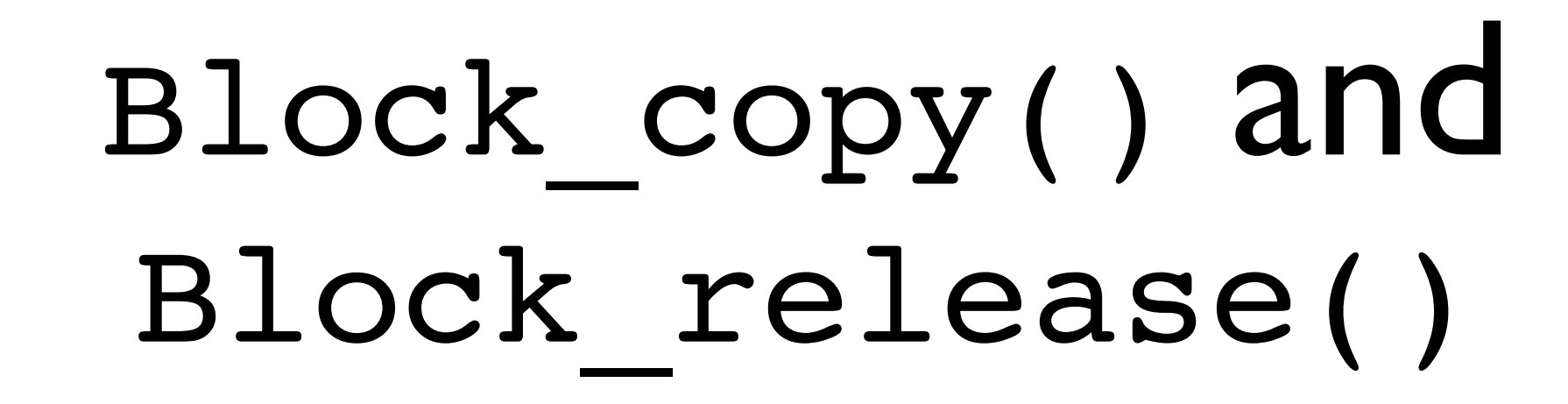

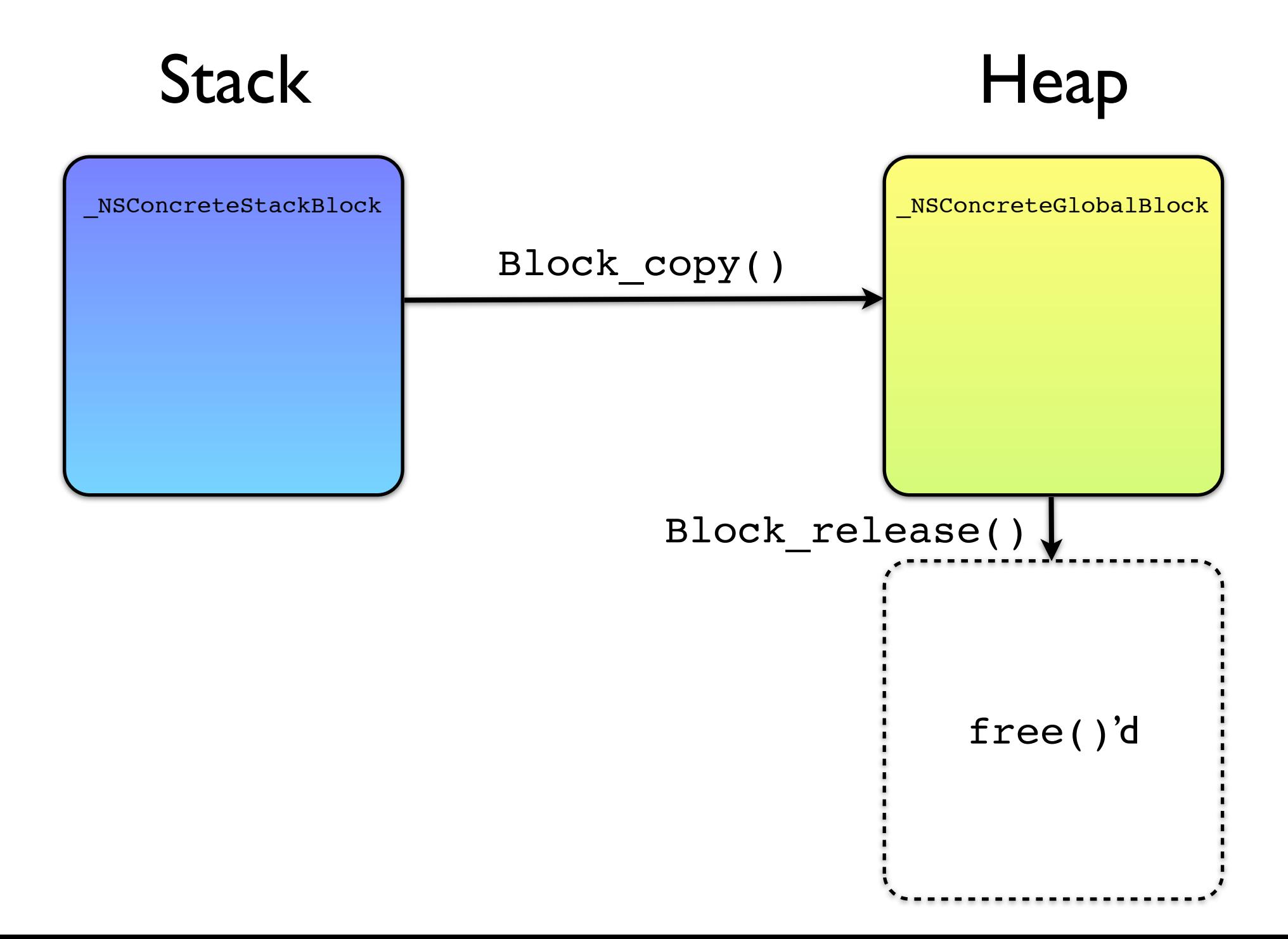

- Blocks start out stack-allocated
- Block copy() to copy to/retain in heap
- Block release() to release in heap
- Rule of thumb: Copy blocks whenever they may survive their *declaring scope*!!

```
typedef void (^Block)();
```

```
Block f() { // obvious bug
   return ^{ ... };
}
```

```
void g() { // tricky bug
   Block b;
   if (whatever) {
   b = \hat{ }{ ... };
   }
   else {
   b = \hat{ }{ ... };
   }
   b(); // called out of block literal scope
}
```
### Now what about this **\_\_block** thing?

- Modifier **\_\_block** only valid for variables with automatic scope
- Start out life in stack memory
- Moved to heap during Block copy()
- Beware: Address of **\_\_block** variables may change!

# Now what about this **\_\_block** thing?

```
#include <stdio.h>
#include <Block.h>
int main(int argc, char *argv[]) {
   __block int i = 0;
   printf("&i = %p\n", &i);
  void (^{h}b)( ) = ^{h} { + +i; }; printf("&i = %p\n", &i);
  b = Block copy(b); printf("&i = %p\n", &i);
   return 0;
}
```
- \$ ./a.out
- $\delta i = 0x7fff6a9a7a70$
- $\delta i = 0x7fff6a9a7a70$
- $\delta i = 0x10ae00868$

Rule of thumb: Don't take address of **\_\_block** variables!

#### Blocks in Objective-C

## Blocks in Objective-C

- This is what makes blocks really useful: Blocks are Objective-C objects!
- Both block classes inherit NSObject
- There's -copy for Block copy()
- and -release for Block release()
- but there's also -retain ?!

## Blocks are Objects

- The conventions for Objective-C objects say that -retain MUST return the same instance that it was called with. This means that retain cannot call -copy!
- This can lead to really nasty bugs!
- Rule of thumb: -copy and -autorelease blocks prior to storing them anywhere (properties, collections, etc.).

#### Blocks are Objects

```
typedef void (^Block)();
NSArray *f() { // wrong!
   return [NSArray arrayWithObject:^{ ... }];
}
```

```
NSArray *f() { // correct!
   return [NSArray arrayWithObject:[[^{
     ..
   } copy] autorelease]];
}
```
**@property** (retain) Block block; *// bad idea!*

**@property** (copy) Block block; *// better safe than sorry!*

## Blocks are Objects

• Blocks in Objective-C have one more very important difference from blocks in C:All local objects are automatically retained as they are referenced!

```
- (void)someMethod
\{id someObject = ...;
  \cdots \hat{\ } {
      [someObject someMessage]; // retains someObject
   };
  \cdots ^{\wedge} {
     someIvar += 10; // retains self
   };
}
```
### Blocks in Cocoa(Touch)

## Blocks in Cocoa(Touch)

- Apple's use of blocks is currently limited
- Only a few new APIs are using blocks to their full potential (i.e. AssetsLibrary)
- Blocks support in core frameworks via 3rd party libraries

# 3rd Party Libraries

- BMKit [\(github.com/bmeurer/BMKit\)](http://github.com/bmeurer/BMKit)
- BlockKit [\(github.com/nickpaulson/BlockKit\)](https://github.com/nickpaulson/BlockKit)
- BlocksKit [\(github.com/zwaldowski/](https://github.com/zwaldowski/BlocksKit) [BlocksKit\)](https://github.com/zwaldowski/BlocksKit)
- etc.

### Example from BMKit

```
typedef void (^BMBlock)();
@interface NSThread (BMKitAdditions)
- (id)initWithBlock:(BMBlock)aBlock;
@end
```

```
@implementation NSThread (BMKitAdditions)
+ (void)BM_invokeBlock:(BMBlock)aBlock {
   if (!aBlock) return;
  NSAutoreleasePool *pool = [NSAutoreleasePool new];
   aBlock();
   [pool drain];
}
- (id)initWithBlock:(BMBlock)aBlock {
   return [self initWithTarget:[NSThread class]
                      selector: @selector(BM_invokeBlock:)
                         object:[[aBlock copy] autorelease]];
}
```
#### **@end**

- Available for OS X 10.6+, iOS 4.0+, FreeBSD 8.1+
- "The key innovation of GCD is shifting the responsibility for managing threads and their execution from applications to the operating system" (Apple Marketing)
- But it's more (Developer's POV)

- The Core: Task Parallelism based on Thread Pool Pattern
- Global thread pooling (Pthread Workqueues, XNU part)
- GCD based on threads, but hides (most) nasty details of concurrent programming
- Tightly integrated with Cocoa(Touch)

- Works by queueing up tasks and scheduling them for execution depending on available processing resources (CPU only)
- Task either blocks or functions
- Work items can be associated with event sources (sockets, timers, etc.)
- Helps to avoid threading bugs (Deadlocks, Priority Inversion, etc.) by design

## GCD building blocks

- Dispatch Queues
- Dispatch Groups
- Dispatch Sources
- Dispatch Semaphores

### Dispatch Queues

- Maintain a queue of tasks and execute them on their turn
- Serial or concurrent
- Optimal scheduling based on availability
- Serial queues can avoid locks on shared resources
- Less code, easier to get right

#### Dispatch Groups

- Group several tasks
- Wait for completion of all grouped tasks
- Integrated with Dispatch Queues

## Dispatch Semaphores

- Control concurrent execution of tasks
- Similar to POSIX Semaphores
- Better avoid them, use queues

#### Dispatch Sources

- Combine Dispatch Queues with event sources
- Several sources (sockets, timers, signals, etc.)
- Integration with CoreFoundation / Foundation run loops

#### Don't block main thread

#### *// Bad idea: blocks main thread / UI*

- (**IBAction**)computeSomethingDidActivate:(**id**)sender { NSString \*result = [\_businessLogic computeSomething]; \_resultLabel.text = result;

```
}
```

```
// Do it asynchronously using dispatch queues!
```

```
- (IBAction)computeSomethingDidActivate: (id)sender {
  dispatch async(dispatch get global queue(
      DISPATCH QUEUE PRIORITY DEFAULT, 0), ^{
     NSString *result = [_businessLogic computeSomething];
    dispatch async(dispatch get main queue(), ^{
       _resultLabel.text = result;
     });
   });
}
```
#### Avoid locks

```
Resource *myResource = ...;
dispatch queue t myQueue =
   dispatch_queue_create("com.example.myQueue", NULL);
...
void doSomethingWithResource() {
  dispatch async(myQueue, ^{
     // do whatever with myResource
     ...
   });
}
void doSomethingWithResourceAndWait() {
  dispatch_sync(myQueue, ^{
     // do whatever with myResource
 ...
   });
}
```
#### Parallelize loops

```
// A simple for loop
for (i = 0; i < count; +i) {
 output[i] = process(input, i);}
```

```
// Not as easy as OpenMP, but less trouble
dispatch apply(count, dispatch get global queue(
     DISPATCH_QUEUE_PRIORITY_DEFAULT, 0), ^(size_t i) {
 output[i] = process(input, i);});
```
#### GCD is not all magic

- APIs used concurrently must be threadsafe / reentrant!
- Deadlock / Priority Inversion less likely but still possible, i.e.

```
void deadlock(dispatch queue t queue) {
  dispatch sync(queue, ^{
    dispatch sync(queue, ^{
       // we never get here!
    });
   });
}
```
#### Real world example

- FreeBSD developer Robert Watson ported the Apache HTTP server to GCD
- Implemented as MPM (Multi-Processing Module)
- GCD MPM had 1/2 to 1/3 the number of lines as other thread MPMs

## GCD advantages

- Multicore programming made easy
- No need to mess with threads, thread pools and locking issues
- Think in tasks and task queues
- Tightly integrated with Cocoa and Blocks
- You'll be addicted to GCD once you know it!

#### Summary

- Blocks puts back the fun in (Objective-)C programming (may also help C++)
- New functional style programming, a lot less code
- GCD brings multicore programming to the masses, no more threading headaches
- Available with OS X 10.6+ and iOS 4.0+ and recent clang on other platforms